# **IPv6 port forwarding**

## **Huawei HG8245U**

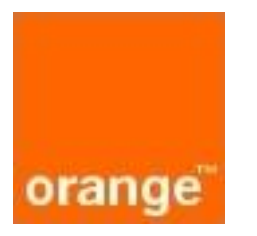

### **CGN PCP – port forwarding**

- **Ak si chce IPv6 zákazník zabezpečiť dostupnosť svojich LAN zariadení z internetu cez IPv4 – port forwarding, tak si to už nemôže definovať lokálne na HGV (keďže už nemá verejnú IPv4 adresu).**
- **Port forwarding si zákazník može "vyžiadať" cez port control protocol (PCP). V nastavení uvedie source/LAN IPv4 adresu, port a "vonkajší" port, na ktorý si praje preNATovať.**
- **Túto žiadosť môže CGN (Carrier Grade NAT) plne akceptovať a zostrojí**  NAT, alebo upraví "vonkajší" port.
- **Pre PCP sú na CGN dovolené porty 1025-2047.**

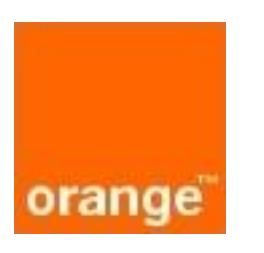

## **CGN PCP – port forwarding**

• **Príklad CGN PCP (port forwarding) NATu:**

Mapping Session Count : 0<br>Mapping State : Active **B4** Address

```
PCP Client : 2a01: c844:600:300: a2e4: cbff: fe68:2b9c PCP lifetime : 2187: 192.168.255.101 : 8090 -- > 178.143.33.22: 1090
```
: 2a01:c844:600:300:a2e4:cbff:fe68:2b9c

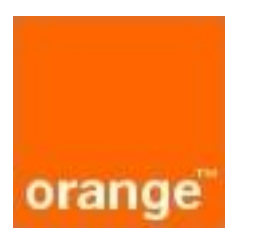

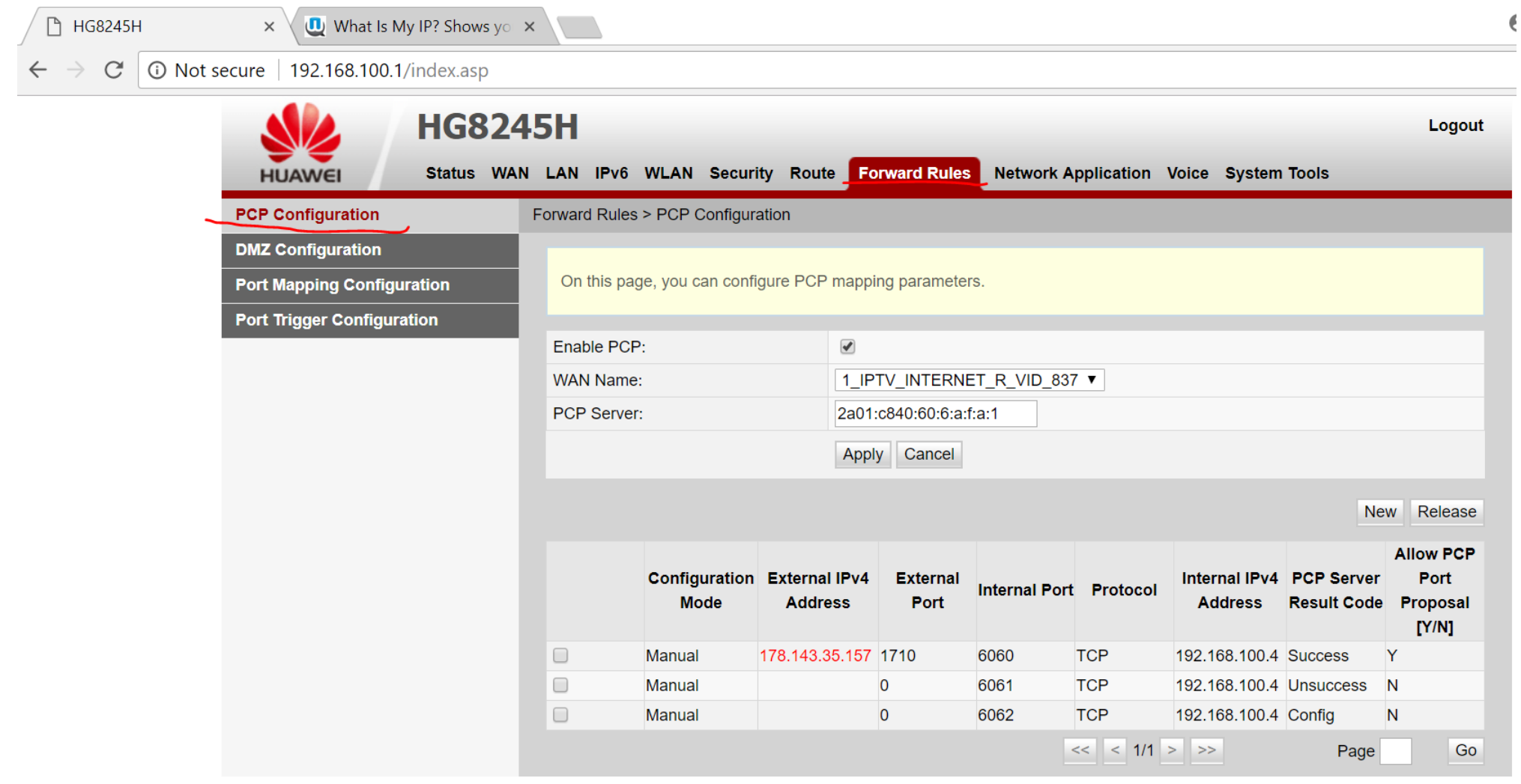

€

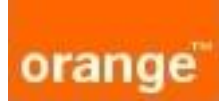

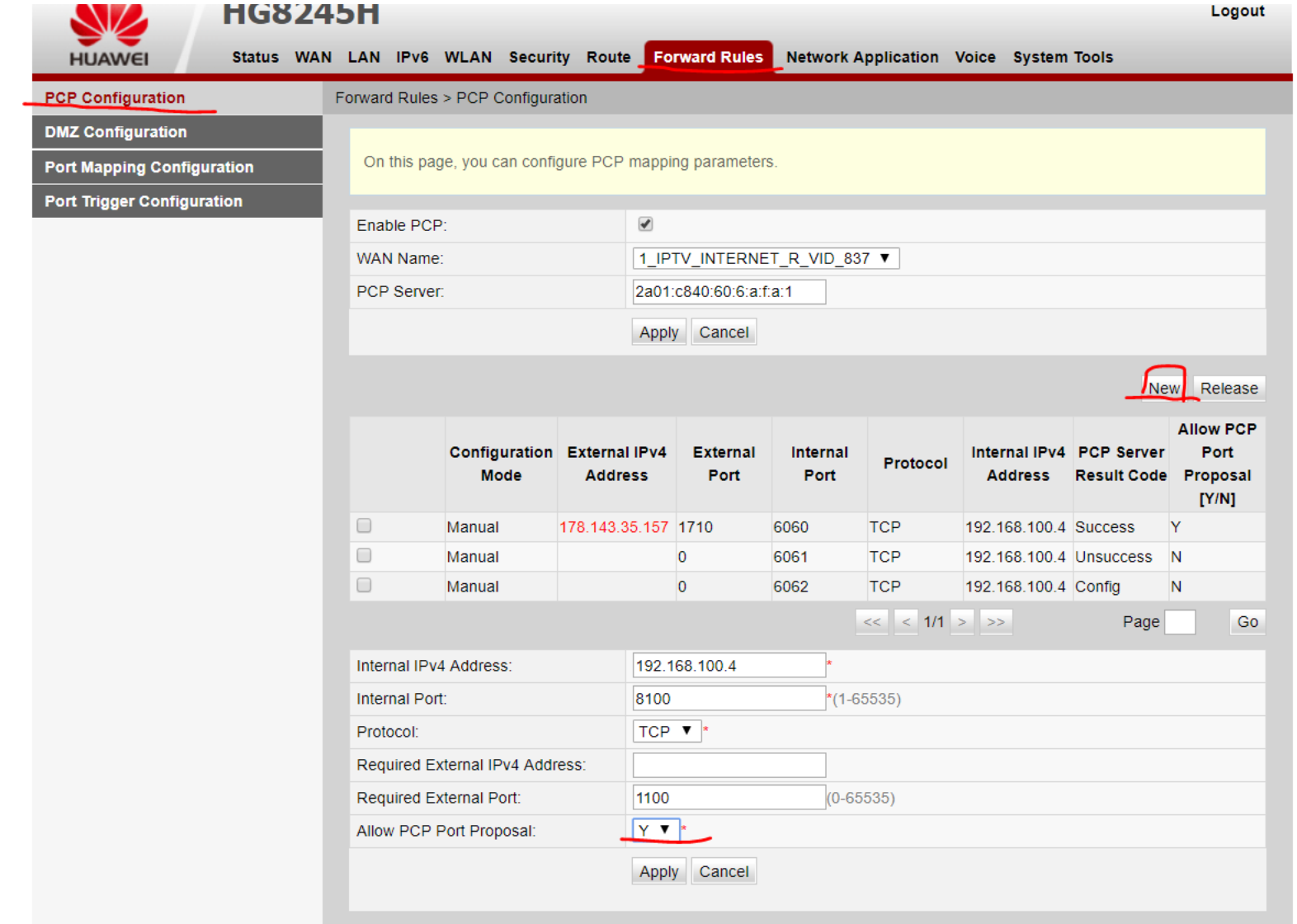

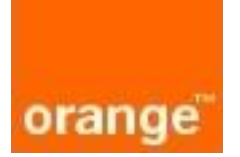

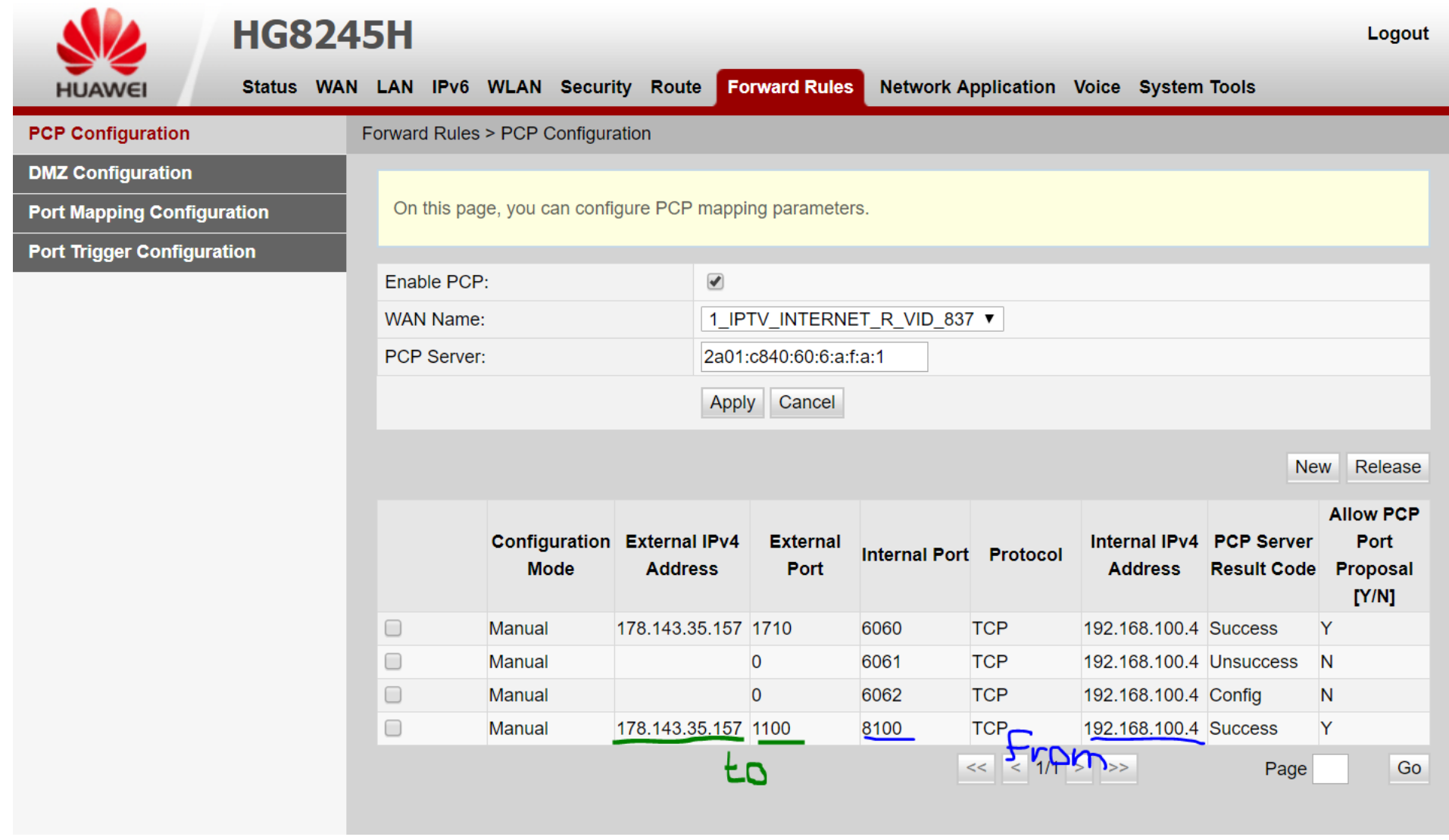

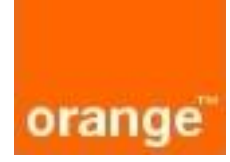

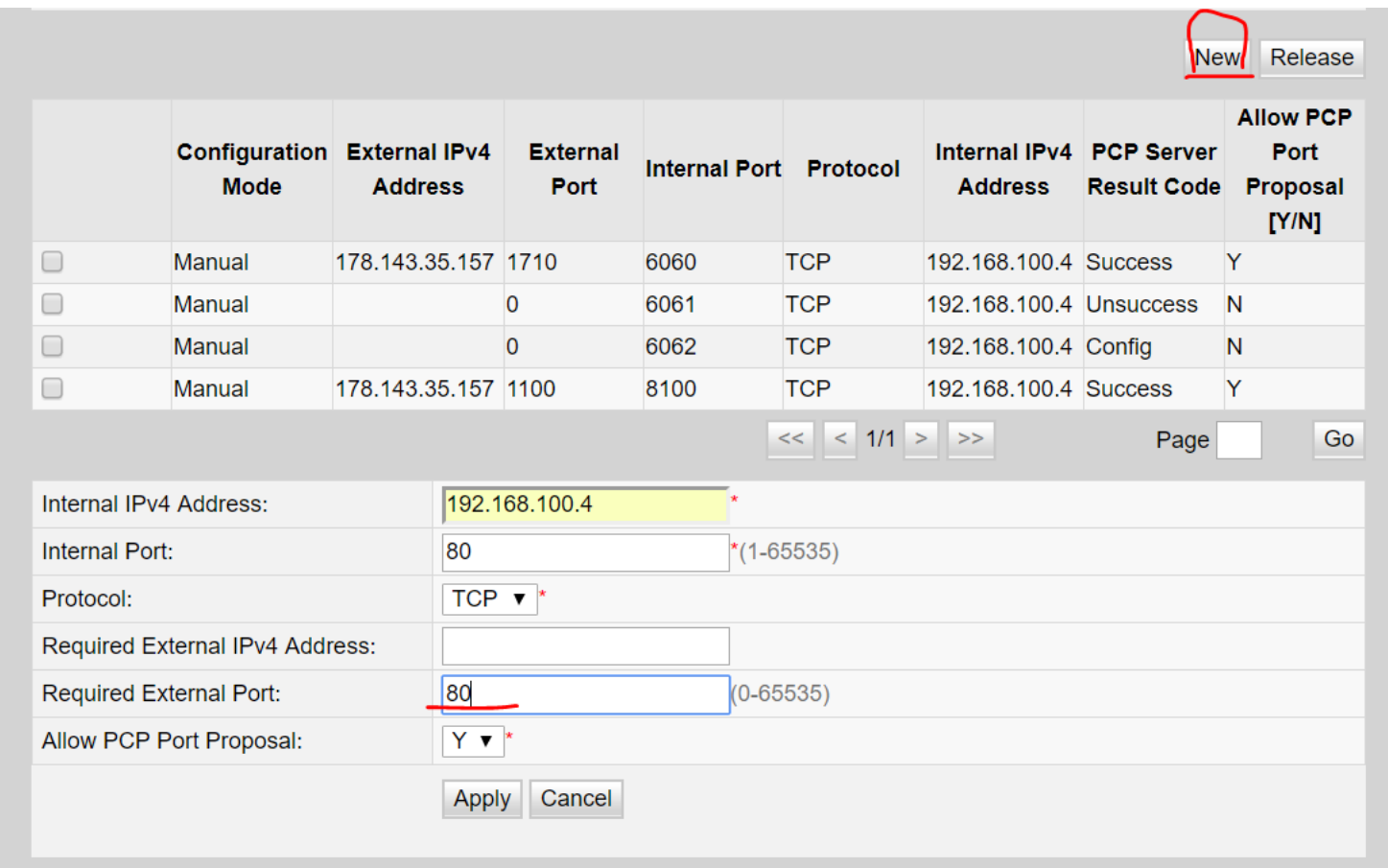

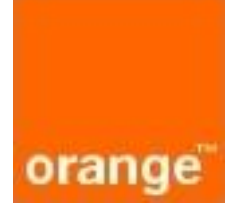

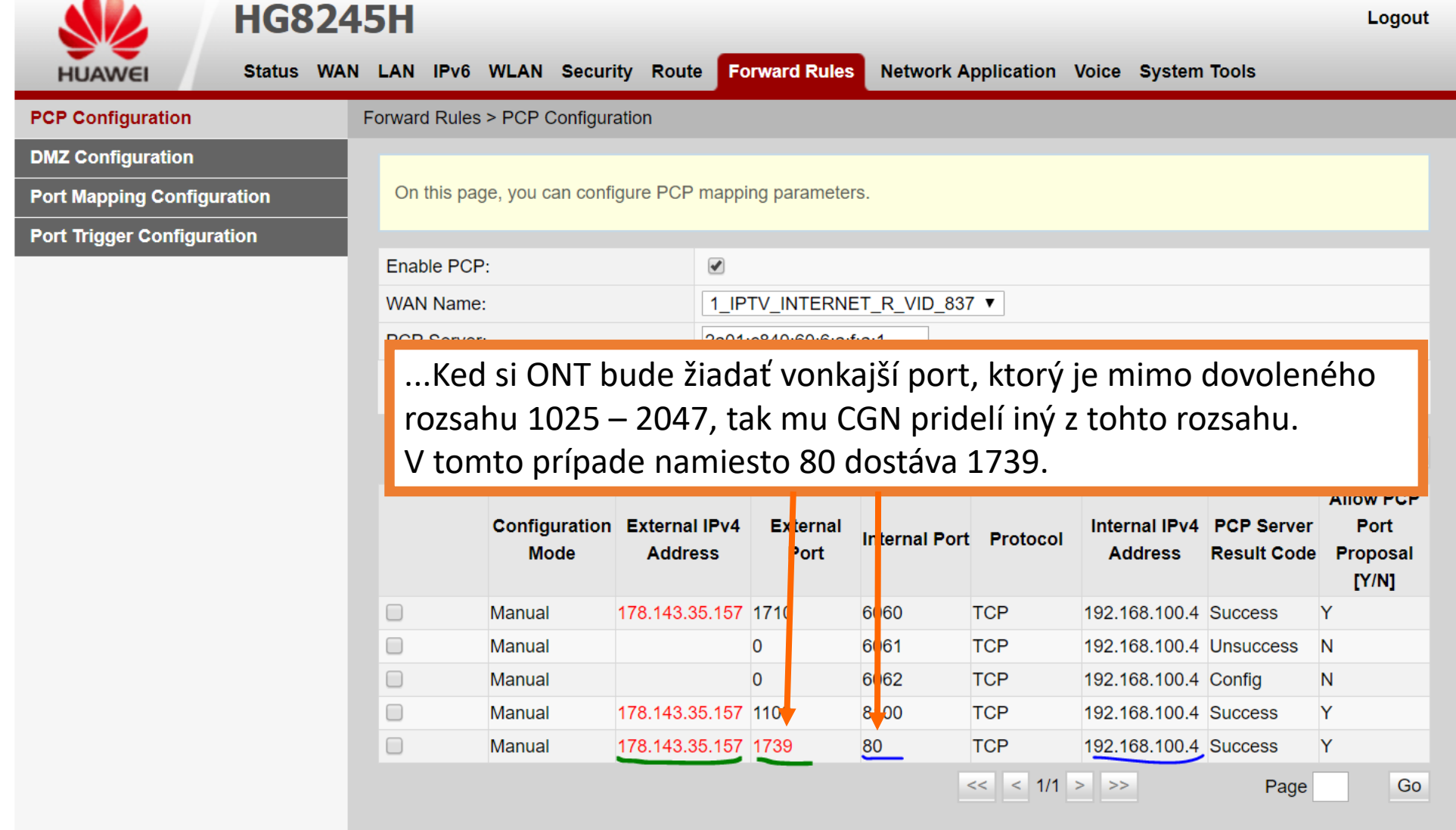

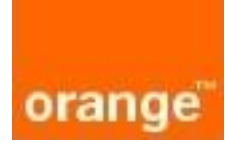